# Einführung in METAPOST

Uwe Siart

3. Bayerischer TEX-Stammtisch

<span id="page-0-0"></span>23. Juli 2005

Einführung in [METAPOST](#page-18-0)

Uwe Siart 3. Bayerischer TEX-Stammtisch

# Übersicht

[Beschreibung des Programms](#page-2-0)

[Einige wichtige Befehle](#page-5-0)

[Code-Beispiele](#page-13-0)

Vergleich [METAPOST](#page-17-0)–PSTricks

#### Was ist METAPOST?

- METAPOST ist eine Modifikation von METAFONT zur Erzeugung von Encapsulated PostScript (EPS) anstelle von Pixelfonts.
- Grafikelemente werden in einem kartesischen Koordinatensystem beschrieben und mit verschiedenen Stiften, Linientypen und Farben gezeichnet.
- <span id="page-2-0"></span>Dabei stehen programmiertechnische Funktionen und Ablaufstrukturen zur Verfügung:
	- *◮* Wiederholungsschleifen
	- *◮* Lösen von Gleichungssystemen
	- *◮* mathematische Funktionen und vektoranalytische Transformationen
	- *◮* Berechnung von Schnittpunkten, Teilpfaden und Bogenlängen

#### Vorteile von METAPOST?

- **•** reproduzierbare und mathematisch **präzise definierte** Grafiken, da keine Eingaben über Zeigegerät
- **Skalierung von Bildern** durch Angabe der Einheitslänge, daher kein Einfluss auf Strichstärken und Schriftgrößen.
- schlanke vektorielle Bilddateien, weil keine Fonts oder sonstige unnötige Ressourcen eingebunden werden
- **Textelemente werden von T<sub>E</sub>X/LAT<sub>E</sub>X** gesetzt, daher voller Zugriff auf die gewohnten Fähigkeiten beim Text- und Mathematiksatz
- <span id="page-3-0"></span>ästhetisch hochstehende Fähigkeiten bei gekrümmten Kurven, Formen und Pfeilspitzen

# Einordnung in den LATEX-Lauf

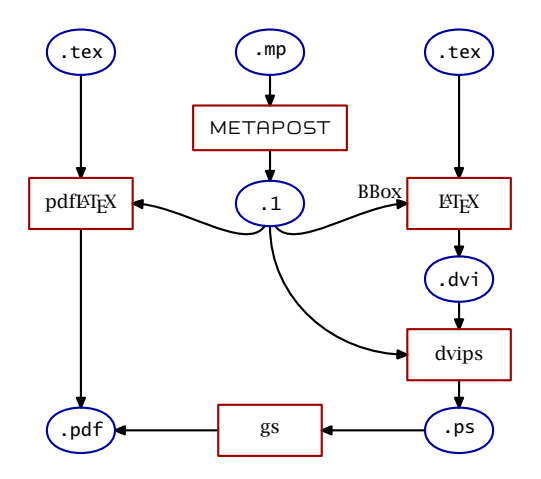

<span id="page-4-0"></span>

Uwe Siart 3. Bayerischer T<sub>E</sub>X-Stammtischer Stammtischer Stammtischer Text in der Eine Stammtischer TEX-Stammtisch

# Grundgerüst einer METAPOST-Eingabedatei

**•** Falls Beschriftungen anstatt mit T<sub>F</sub>X mit LAT<sub>F</sub>X gesetzt werden sollen, muss ein KTFX-Kopf in den Vorspann. Der METAPOST-Aufruf lautet dann

<span id="page-5-0"></span>mpost --tex=latex dateiname

- Verwendete Pakete müssen im Vorspann geladen werden, das \end{document} entfällt, weil es von METAPOST beim LATEX-Aufruf selbst erzeugt wird.
- Eine METAPOST-Datei kann beliebig viele beginfig-endfig-Paare beinhalten. So entstehen mehrere Bilder in einem Lauf. Die Nummer im Argument von beginfig bildet die Endung der zugehörigen Bilddatei.

# Grundgerüst einer METAPOST-Eingabedatei

```
% --[LaTeX-Vorspann (optional)]---------------
verbatimtex
\documentclass[10pt,a4paper]{article}
... evtl. weitere Pakete
\begin{document}
etex
% --[Minimalinhalt]---------------------------
beginfig(1);
  Anweisungen
endfig;
end
```
<span id="page-6-0"></span>Um Schriftmischungen zu vermeiden, ist es sinnvoll, wenn die METAPOST-Datei denselben Vorspann hat, wie das Dokument, in das die Bilder eingebunden werden.

#### Variablentypen und deren Deklaration

- pair (*BezeichnungA*), (*BezeichnungB*), . . .
- numeric (*BezeichnungA*), (*BezeichnungB*), . . ;
- path (*BezeichnungA*), (*BezeichnungB*), . . .
	- Deklaration der Form

<span id="page-7-0"></span>variable name[]

erlaubt numerische Indizierung (name1, name2, . . . ).

- Die Variablen  $z[]$  vom Typ pair sind vordefiniert. Dabei sind x1 und y1 die Koordinaten von z1.
- **Bei numeric-Variablen sind Längeneinheiten möglich (bp** (default), pt, in, cm, mm, . . . ), numeric-Variablen können aber auch die Bedeutung eines Skalars oder eines Winkels in Grad haben.

# Transformationen

Drehung um (0,0)  $\langle Object\rangle$  rotated  $\langle Numeric\rangle$ Skalierung h*Objekt*i scaled h*Numeric*i Translation h*Objekt*i shifted h*Pair*i **Neigung**  $\langle Object \rangle$  slanted  $\langle Numeric \rangle$ Dehnung in *x*-Richtung  $\langle Objekt \rangle$  xscaled  $\langle Numeric \rangle$ Dehnung in *y*-Richtung  $\langle Object\rangle$  yscaled  $\langle Numeric\rangle$ komplexe Multiplikation h*Objekt*i zscaled h*Pair*i Drehung um belieb. Punkt (Objekt) rotatedaround ((Pair), (Numeric)) Spiegelung an Gerade  $\langle Objjekt \rangle$  reflectedabout  $(\langle Pair \rangle, \langle Pair \rangle)$ 

<span id="page-8-0"></span>

# Einige vordefinierte Variablen (Pfade und Bilder)

- fullcircle mittelpunktszentrierter Vollkreis mit Durchmesser 1 (bp)
- halfcircle mittelpunktszentrierter oberer Halbkreis mit Durchmesser 1 (bp)
- quartercircle mittelpunktszentrierter Viertelkreis im 1. Quadranten mit Durchmesser 1 (bp)
- unitsquare Einheitsquadrat mit linker unterer Ecke auf (0,0)
- pencircle runder Stift mit Durchmesser 1 (bp)
- evenly Strichmuster
- withdots Punktmuster
- <span id="page-9-0"></span>origin der Punkt (0,0)

# Pfade und Richtungsangaben

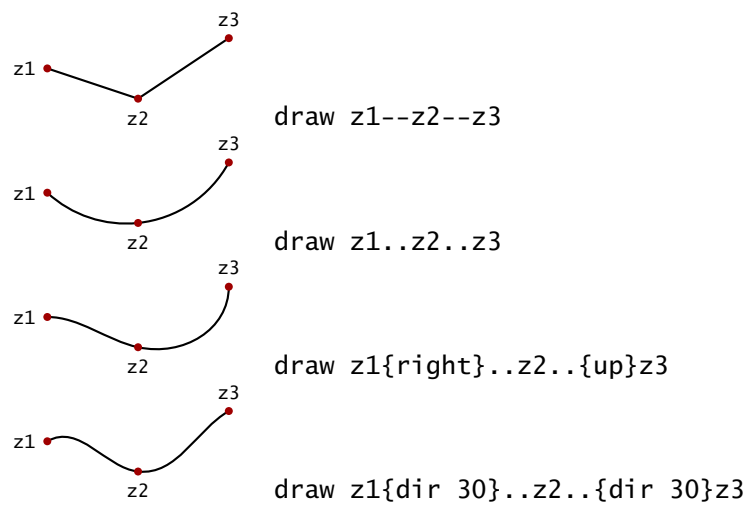

<span id="page-10-0"></span>

#### Linientypen

$$
-\qquad \qquad \text{draw } z1--z2;
$$

--------------draw z1--z2 dashed evenly;

................. draw z1--z2 dashed withdots:

 $- - - - - - -$  draw z1--z2 dashed evenly scaled 2;

<span id="page-11-0"></span> $\rightarrow$  drawarrow z1--z2;

 $\rightarrow$  drawdblarrow z1--z2:

# Beschriftungen

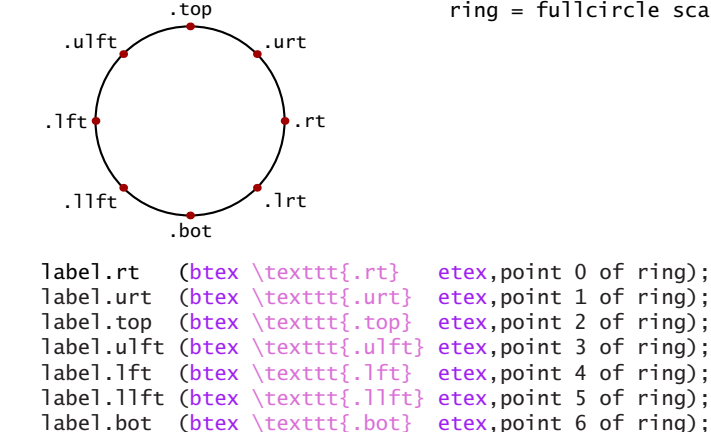

label.lrt (btex \texttt{.lrt} etex,point 7 of ring);

<span id="page-12-0"></span>ring = fullcircle scaled 5u;

# Beispiel – Europaflagge (nachempfunden)

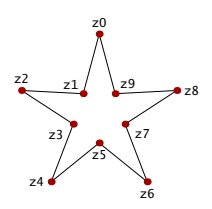

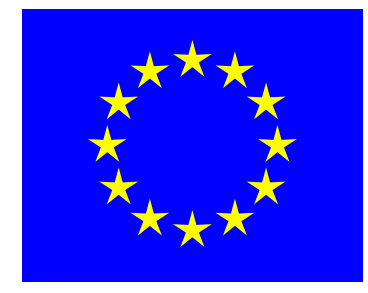

```
numeric a;<br>path st
       stern, flagge;
flagge = (5u, -4u)--(5u, 4u)--
          (-5u, 4u)--(-5u,-4u)--cycle;
```

```
for a = 0 step 2 until 8:
  z[a] = 0.6u * (dir (a*36 + 90));
endfor
for a = 1 step 2 until 9:
  z[a] = 0.2u * (dir (a*36 + 90));
endfor
```

```
stern =
 for a = 0 upto 9:
    z[a]--
  endfor
cycle;
```

```
fill flagge withcolor blue;
for a = 0 upto 11:
  fill stern shifted ((2.5u,0)
  rotated (a*360/12)) withcolor red+green;
endfor
```
#### Beispiel – Ringhybridkoppler

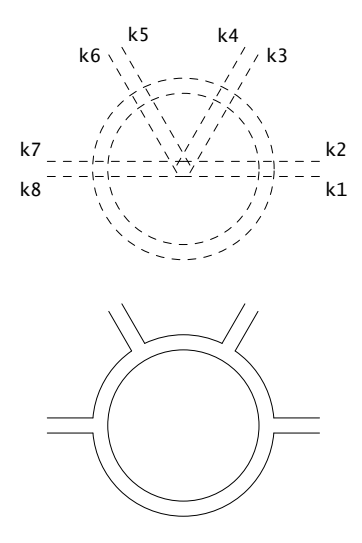

```
path k[], innenkreis, aussenkreis;
numeric a;
```
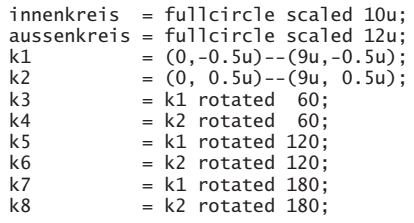

```
pickup pencircle scaled 0.4pt;
draw innenkreis;
draw aussenkreis cutbefore k2 cutafter k3;
draw aussenkreis cutbefore k4 cutafter k5;
draw aussenkreis cutbefore k6 cutafter k7;
draw aussenkreis cutbefore k8 cutafter k1;
for a = 1 upto 8:
```

```
draw k[a] cutbefore aussenkreis;
endfor
```
#### Beispiel – Graph eines Fachwerks

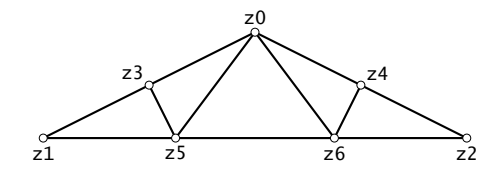

#### numeric a;

 $z0 =$  origin:  $z1 = (-4u, -2u)$ ;  $z^2 = (4u, -2u)$ :  $z3 = 0.5[z0.z1]:$  $z4 = 0.5\overline{z}0.72\overline{z}$  $z5 =$  whatever[z1,z2];  $z6 =$  whatever[ $z1.z21$ :  $(z1-z0)$  dotprod  $(z5-z3) = 0$ ;

 $(z2-z0)$  dotprod  $(z6-z4) = 0$ :

pickup pencircle scaled 0.85pt;

```
draw z0--z1--z2--cycle;
draw z3--z5--z0--z6--z4;
```
pickup pencircle scaled 0.4pt;

for  $a = 0$  upto 6:

<span id="page-15-0"></span>unfill fullcircle scaled 3pt shifted z[a]; draw fullcircle scaled 3pt shifted z[a];

endfor

#### Beispiel – Feld einer Punktladung

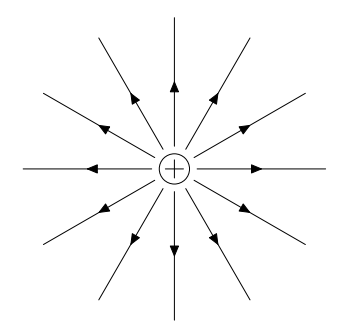

path feldlinie; numeric a;

feldlinie =  $(0.3u, 0)$  -- $(2u, 0)$ ;

pickup pencircle scaled 0.4pt;

<span id="page-16-0"></span>draw fullcircle scaled 0.4u; draw (-0.12u, 0 )--(0.12u,0 ); draw ( 0 ,-0.12u)--(0 ,0.12u);

for  $a = 0$  upto 11:

drawarrow subpath(0,0.5) of feldlinie rotated (a\*30);<br>draw subpath(0.5.1) of feldlinie rotated (a\*30): subpath $(0.5,1)$  of feldlinie rotated  $(ax30)$ :

endfor

# Vorteile von PSTricks

- **Knotenverbindungen automatisch ziehen**
- **Schraffuren und Kreuzschraffuren, Füllungen**
- Plotachsen erzeugen und Funktionen berechnen und plotten
- Krümmungsradien in Knickstellen
- <span id="page-17-0"></span>**o** gestrichelte Linien beginnen und enden mit Strich

# Vorteile von METAPOST

- **Schnittpunkte beliebiger Pfade berechnen**
- Zugriff auf Pfadabschnitte (parametrisch und über Pfadlänge)
- angepasste Pfeilspitzen an gekrümmten Linienenden
- **Pfade durch Stützpunkte, Steigungen und Spannungen** definieren
- analytische Geometrie (2D, Mediation, affine Transformation)
- Lösen linearer Gleichungssysteme
- <span id="page-18-0"></span>Zugriff auf Randpunkte von Boxen (boxes-Makro)